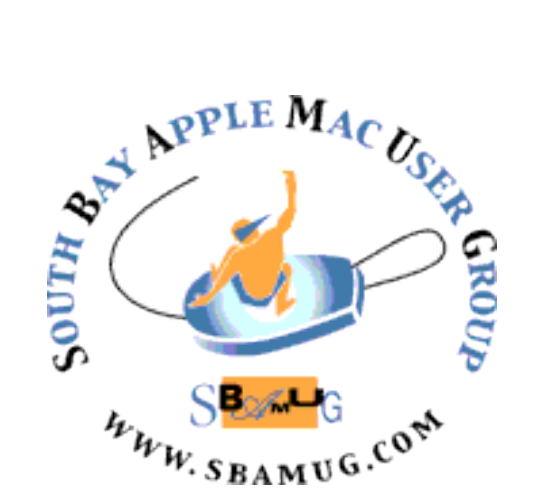

# **South Bay Apple MUG Macintosh**

vol 23, issue 2 **February 2023** 

 *A Monthly CUPFUL for South Bay Apple Mac User Group Members*

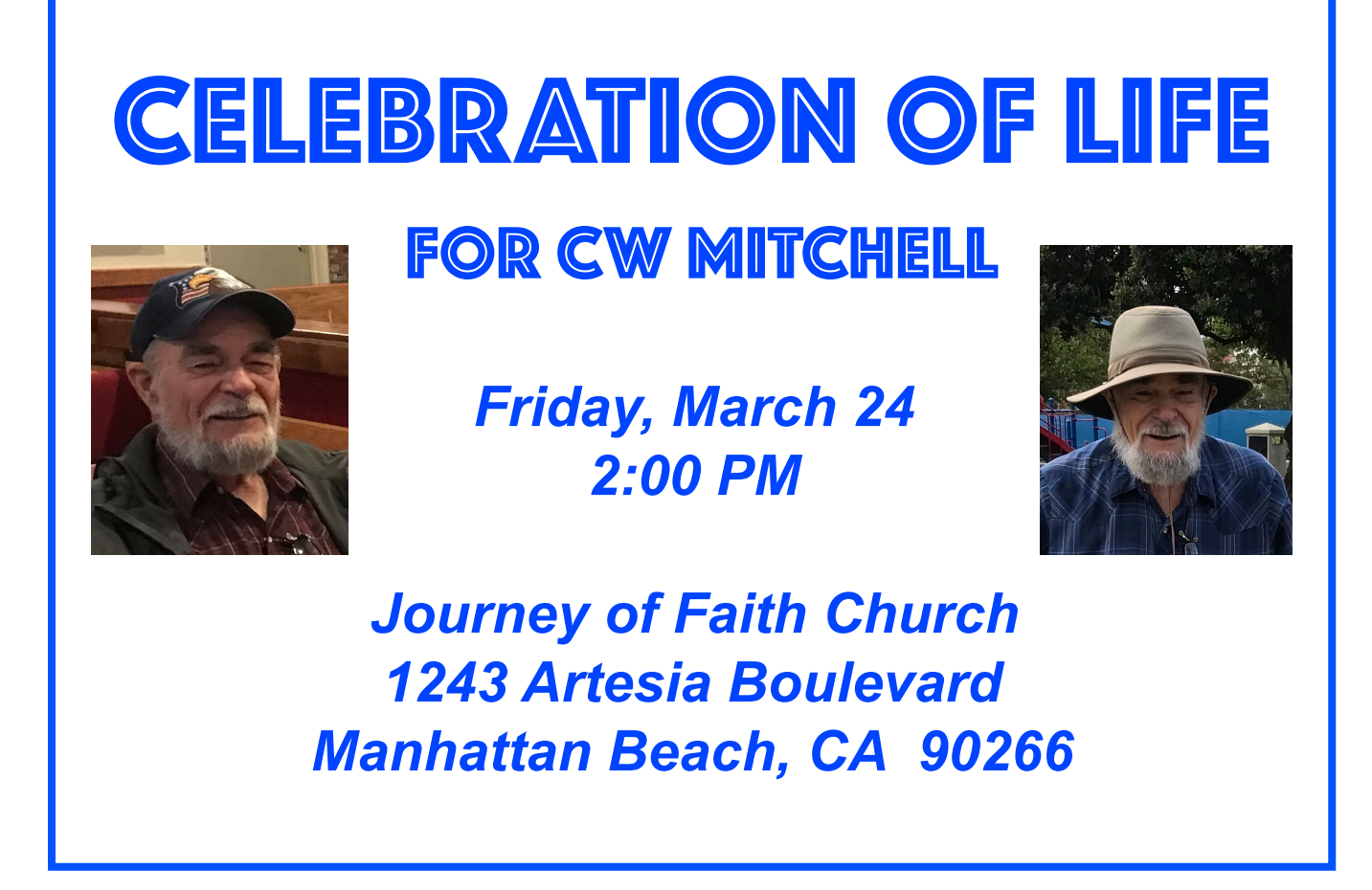

#### $\sim$  IN THIS ISSUE  $\sim$

- Page 1: Celebration of Life for CW Mitchell
- Page 2: Basic Club Information; Membership Information
- Page 3: February 2023 Shareware; Podfeet Podcast Blog Post on Tech on Travel the Antarctica Edition; 2022 Code Conference; Interview: Remembering Steve Jobs
- Page 4: How to Block Scam Calls
- Page 5: Microsoft Authorizes Parallels Desktop for Windows Virtualization on M-Series Macs
- Page 6: Interesting Reads; MacRumors on YouTube 10 macOS Tips; How to Zoom

## **Welcome to the SBAMUG! (South Bay Apple Mac User Group)**

Members, friends and colleagues are invited to attend our monthly meetings, usually held the last Wednesday of the month. Annual membership entitles you to receive this online monthly newsletter, plus more benefits (see website). Visit [sbamug.com](http://sbamug.com) to join the Club. *\$35 annual membership fee waived in 2023.* Meetings held virtually via Zoom.

#### **SBAMUG Virtual Meeting Format:**

 **6:30-7:15 p.m.** Question & Answer Session *Everyone welcome, beginners encouraged!*

 **7:15-8:15 p.m.** Announcements & Presentation

#### **Club Officers & Other Volunteers:**

**President: Kent McDonald Vice President:** Jim Pernal **Treasurer:** Vacant **Secretary:** Nancie Silver **Directors at Large:** Dave Nathanson, Arnold Silver, George Wilde, Joan King **PD Disk Editor:** Jim Pernal **Membership:** Vacant **Member Development:** Nancie Silver (publicity). Jim Pernal (website updates) **Programming:** Kent McDonald **Server Director:** Dave Nathanson **Newsletter:** Nancie Silver **USPS Liaison:** Vacant

#### **Basic Club Information:**

**Virtual Meetings:** Online via Zoom **Phone:** (310) 544-9665 **Mailing Address:** 28110 Ridgeforest Court Rancho Palos Verdes, CA 90275 **Email:** [info@sbamug.com](mailto:info@sbamug.com) **Website:** <http://www.sbamug.com>  **Follow us on Twitter** @sbamug

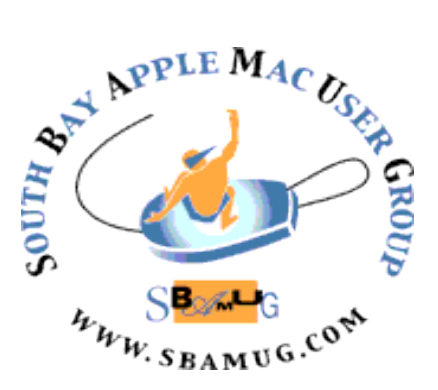

#### **Membership Information & Questions:**

Leave a message at 310-544-9665

- if you have need more information about membership, dues, and benefits
- if your name is misspelled or the expiration date is incorrect on your membership card

#### **It's EASY To Renew!**

 Look for your renewal letter in the mail. Sign and date the form and return it with payment\* using the enclosed self addressed envelope.

 *\*No payment due for 2023 as club fees have been waived* 

#### **Other Meetings:**

• Tuesday (6 days after last Wednesday) - SBAMUG Core Group, 7:30 p.m. on Zoom. Leave a message at 310-544-9665 if you need the zoom invite for the Core Group meeting.

3rd Thursday every other month - InDesign User Group, 7:00 p.m. at various locations in LA area, [laidug.com](http://laidug.com)

- Last Saturday each month Northrop Grumman - Ham Radio & Computer Swap Meet, 7:00-11:30 a.m. Meet at SE corner of Marine/Aviation Blvd, Redondo Beach (visit [w6trw.com](http://w6trw.com) to see if swap meet is cancelled due to Covid)
- Los Angeles Portable Users Group: Mac OS X, iPhone, iPod, MacBook, etc. at [lapug.org/](http://www.lapug.org/)
- Find more: <http://www.apple.com/usergroups/>

THE SOUTH BAY MUG (ISSN 1058-7810) is published monthly for \$35 per year by South Bay Apple Mac User Group, 28110 Ridgeforest Court, Rancho Palos Verdes, CA 90275. Periodicals postage paid at El Segundo, CA and at additional mailing offices.

South Bay MUG is an independent publication not affiliated or otherwise associated with or sponsored or sanctioned by Apple® Computer, Inc. The spiritual text is a statement of the spiritual text is a statement of the spir POSTMASTER: Send address changes to THE SOUTH BAY MUG, c/o N. Silver at 28110 Ridgeforest Court, Rancho Palos Verdes, CA 90275. The South Bay MUG is published by the non-profit South Bay Apple Mac User Group. Excerpts may be reprinted by user groups and other non-profit media. Credit must be given to SBAMUG and the author. In addition, a copy of all reprinted materials must be sent to us at the above address. The opinions, statements, positions and views stated herein are those of the author(s) or publisher and are not intended to be the opinions, statements, positions or views of Apple® Computer, Inc.

#### **February 2023 Shareware**

Moving on to the second month of 2023. Seven items this month.

**Banktivity 8.8.2:** Personal finance manager formally known as iBank. New envelope budgeting feature. Mac OS 10.15+ \$49.99 to 99.99 per year. [https://www.banktivity.com](https://www.banktivity.com/)

**beaTunes 5.2.31:** Music player and organization tool for music collections on your mac. Rearrange playlists. Determines beats per minute and key of your songs. \$34.96 Mac OS 10.11.6+. <https://www.beatunes.com/en/>

**Computer Animated Pixels 1.4:** Generates computer animated visuals. It features 410 visuals. Free Mac OS 10.10+ <http://erockus.elementfx.com/cap.html>

**File Juicer 4.98:** Extract images, video, audio, or text from files. Drag and drop. Mac OS 10.13+ \$19.00 <https://echoone.com/filejuicer/>

**Go64 1.4:** I mentioned this in my Mac OS ventura presentation. Go64 quickly scans your disk for applications and shows you which ones are 32-bit, 64-bit, Intel-only or optimized for Apple Silicon. Free Mac OS 10.10+

<https://www.stclairsoft.com/Go64/index.html>

**MacFamilyTree 10.1.2:** Create and explore your family tree. Continued improvements in this update. Mac OS 10.15+ \$69.99 Mac App Store

**SeaMonkey 2.53.15:** An alternative web browser. Had IRC chat, HTML editior, email and newsgroup clients. Free Mac OS 10.9+ [https://www.seamonkey-project.org](https://www.seamonkey-project.org/)

See you at the February meeting on Zoom.

Jim Pernal, PD Editor

#### **Tech on Travel - the Antarctica Edition**

"Whenever Steve and I go on our wild adventures, I find myself learning something new about how to use our technology when away from home. The problems and solutions evolve over time. I wanted to give you a few things we learned on our Antarctica/ Argentina/Brazil trip – some of which are successes and some of which are failures."

Read Allison Sheridan's full article:

[https://www.podfeet.com/blog/2023/02/tech](https://www.podfeet.com/blog/2023/02/tech-on-travel-antarctica/)[on-travel-antarctica/](https://www.podfeet.com/blog/2023/02/tech-on-travel-antarctica/)

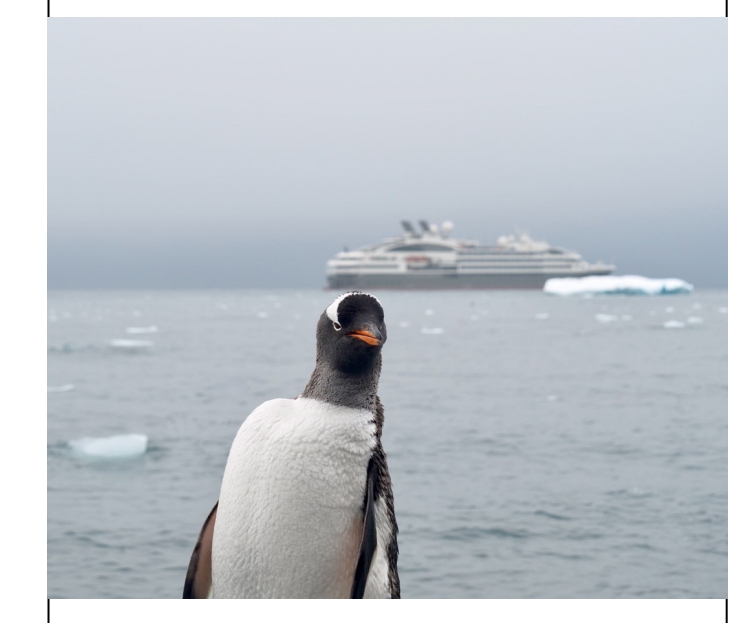

**Nothing to do with Tech But I Love this Photo** 

Podfeet Podcasts by Allison Sheridan is licensed under a [Creative Commons Attribution-](https://creativecommons.org/licenses/by-nc-sa/3.0/us/)[Noncommercial-Share Alike 3.0 United States](https://creativecommons.org/licenses/by-nc-sa/3.0/us/)  [License](https://creativecommons.org/licenses/by-nc-sa/3.0/us/). Blog Post on February 10, 2023.

> *Interesting Interview:*  **Remembering Steve Jobs**

Apple CEO Tim Cook, LoveFrom Designer & Co-founder and Former Apple Chief Design Officer Sir Jony Ive, KBE, and Emerson Collective Founder and President Laurene Powell Jobs sit with Kara Swisher at the 2022 Code Conference. Full Interview. (1 hr, 10 min.)

[https://www.youtube.com/watch?](https://www.youtube.com/watch?v=sdvzYtgmIjs)

#### **How to Block Scam Calls, the Top Source of Fraud Against Older Adults**

*This article, a summary of a Wall Street Journal story, was published in the Desert Mac User Group (DMUG) Newsletter.* 

Virtual assistants, call blocking, and robocall apps can keep con artists at bay.

Scammers are always finding new ways to dupe people out of money. In the United States, phone calls remain the primary way swindlers hook older victims.

A study published last month by the Federal Trade Commission found that 24% of adults over age 60 who reported losing money to a scam in 2021 said it started with a phone call, the largest percentage of any method including email, text and mail. For victims 80 and older, phone calls were behind 40% of scams.

Scams range from robocalls pitching car warranties to young people posing as grandchildren in need of a bailout. The best way to protect against phone scams, onlinesafety experts say, is to *not* receive the phone calls in the first place.

#### **So how do you do that?**

While ignoring mystery calls is effective, it isn't always feasible. Perhaps you don't have all the numbers of healthcare providers, insurance companies and other vital services stored in your phone's contacts. Also, caller ID often doesn't identify the name of the business that is calling. Tech companies are developing solutions for diverting scam calls. Though the majority of Americans over 65 have smartphones, there are also ways to protect yourself if you're on a landline.

#### **Using tech to stop scammers**

Here are some things to try; pick one to start and see if it works:

#### **Have artificial intelligence take your calls.**

Online-safety company Aura has developed a bot to catch calls on iPhone and Android phones before they get to the recipient. The

feature is expected to be available in the Aura app in the next few months.

When a call comes from a number that is not in the recipient's contacts list, the bot answers and asks the caller's name and reason for calling. The software uses that information, along with the caller's phone number, to determine whether it's legitimate. If the AI decides the call is fraudulent, the software blocks the call and notifies the recipient and provides a transcript. If the AI can't determine the legitimacy, the recipient receives a notification, and can then choose whether to accept the call or send it to the Aura app's spam folder.

A setting allows Aura to notify loved ones or caregivers if the recipient accepts potentially malicious calls. Caregivers can even enable a setting that sends all suspicious calls directly to spam. Even if a caregiver installed the app, users can still remove it.

The Aura app also provides identity-theft insurance, financial-fraud protection and a password manager.

If you have Google's Pixel Android phone, Google Assistant can automatically screen calls from unknown callers. If the Assistant determines the call to be spam, your phone hangs up on the caller. If you tap "screen call," Google Assistant will ask who's calling and why. You'll see a real-time transcript and can choose whether to accept or decline the call.

**Set your phone to block calls.** iPhone users who are running iOS 13 or later can silence unknown callers using the Phone setting. Calls from people who aren't in your contacts list or with whom you haven't previously been in contact won't ring, but they will appear in your recent calls list and be sent to voice mail. Update your contacts list with important numbers so that you don't miss calls from a doctor's office or other important businesses.

(Continued on page 5)

#### (Continued from page 4)

People with most newer Android phones can also block spam calls in their phone settings. Filtered calls won't ring or provide missedcall or voice-mail notifications but will end up in your call history and voice mail.

Samsung Galaxy phone owners can use Smart Call, which flags suspected spam calls and allows you to block and report them.

You can block specific numbers on iPhones and Android manually.

**Use an app to block calls.** If following steps to block calls on your phone seems cumbersome, or unwanted calls are still slipping through, there are other apps, many free, that can do it for you. They often use a log of known or reported spam numbers to determine an incoming call's validity. CTIA, the wireless industry's trade association, lists robocall-blocking apps for Apple and Android devices.

#### **Other things you can do**

A majority of U.S. adults over the age of 65 own a smartphone, according to Pew Research Center, but many still use landlines, which are harder to patrol. You can stop some unwanted calls by adding your number to the National Do Not Call Registry. You can also ask your phone company about call-blocking options, which costs extra.

#### **Here are some helpful tips from AARP for recognizing fraudulent calls:**

**Verify the caller.** If a caller claims to be a grandchild or your bank, tell the person you'll call back and then hang up. Ask for the caller's number. If the person refuses, that's a red flag. If there's any doubt, call the number you already have on file.

#### **Screen calls from your area code**.

Scammers use caller-ID spoofing to hide their locations, and spam calls can appear to be originating in your own area code. A 2019 AARP survey found that 59% of respondents said they're more likely to answer the phone

if a number bears their area code. Don't be fooled!

**Don't engage.** If you can afford to ignore a mystery call, just don't pick up the phone. If you're expecting a call and have to answer, proceed with caution. Don't press any keys or answer any questions in response to a prerecorded message, and don't opt to speak to a live operator. If you doubt the legitimacy of a call, hang up.

#### **Microsoft Authorizes Parallels Desktop for Windows Virtualization on M-Series Macs**

The Verge's [Tom Warren writes:](https://www.theverge.com/2023/2/16/23602718/microsoft-windows-11-apple-mac-m1-m2-support-parallels-virtual-machines)

*Microsoft is officially supporting Windows 11 on Apple's M1 and M2 Macs thanks to a partnership with Parallels to allow the operating system to run in a virtual environment.* 

At long last, those who want an official way to virtualize Windows on M1 and M2 Macs now have an answer: [Parallels Desktop](https://www.parallels.com/windows-11-arm-apple-m-series/). Although [Microsoft's announcement](https://support.microsoft.com/en-us/windows/options-for-using-windows-11-with-mac-computers-with-apple-m1-and-m2-chips-cd15fd62-9b34-4b78-b0bc-121baa3c568c) doesn't mention the competing virtualization app VMware Fusion, a [VMware blog post](https://blogs.vmware.com/teamfusion/2023/02/microsoft-now-officially-supports-windows-on-mac-computers-with-apple-silicon.html) interprets the announcement as indication that it will also eventually be allowed to extend its [unofficial support of Windows on](https://blogs.vmware.com/teamfusion/2022/11/fusion-13-pro-and-player-are-here.html)  [Arm.](https://blogs.vmware.com/teamfusion/2022/11/fusion-13-pro-and-player-are-here.html) (VMware offers [free "personal use"](https://vmware.com/go/get-fusionplayer-key)  [licenses](https://vmware.com/go/get-fusionplayer-key) for VMware Fusion Player, making it a popular option for those who need only occasional virtualization of Windows.) Although enterprise users will be happy with this official support, it's not entirely clear what it will require in terms of Windows licenses for consumers, something that hasn't been an issue with [Windows 11 on](https://www.microsoft.com/en-us/software-download/windowsinsiderpreviewarm64)  [Arm Insider Preview](https://www.microsoft.com/en-us/software-download/windowsinsiderpreviewarm64) releases.

Article by Adam Engst on February 17, 2023

Reprinted from TidBITS; reuse governed by Creative Commons license. TidBITS has offered years of thoughtful commentary on Apple and Internet topics. For free email subscriptions and access to the entire TidBITS archive, visit [tidbits.com](http://tidbits.com).

#### *Interesting Reads*

Photos Workbench is a new Mac app designed to complement Photos, adding features that help you organize, rate, and compare your photos

[https://tidbits.com/2023/02/13/photos](https://tidbits.com/2023/02/13/photos-workbench-helps-you-organize-rate-and-compare-photos/)[workbench-helps-you-organize-rate-and](https://tidbits.com/2023/02/13/photos-workbench-helps-you-organize-rate-and-compare-photos/)[compare-photos/](https://tidbits.com/2023/02/13/photos-workbench-helps-you-organize-rate-and-compare-photos/)

Interesting read about freeing up drive space on your Mac

[https://tidbits.com/2023/02/24/auditing-free](https://tidbits.com/2023/02/24/auditing-free-drive-space-where-have-all-the-gigabytes-gone/)[drive-space-where-have-all-the-gigabytes](https://tidbits.com/2023/02/24/auditing-free-drive-space-where-have-all-the-gigabytes-gone/)[gone/](https://tidbits.com/2023/02/24/auditing-free-drive-space-where-have-all-the-gigabytes-gone/)

ChatGPT's AI powers boast plenty of realworld uses. Here are seven ways that the intelligent chatbot is already being used in the wild.

[https://www.makeuseof.com/ways-chatgpt](https://www.makeuseof.com/ways-chatgpt-used/)[used/](https://www.makeuseof.com/ways-chatgpt-used/)

You can work more efficiently on a Mac that's organized. So, here are some valuable tips to give you a head start.

[https://www.makeuseof.com/tips-for](https://www.makeuseof.com/tips-for-organizing-your-mac/)[organizing-your-mac/](https://www.makeuseof.com/tips-for-organizing-your-mac/)

Best Mac apps: the must-have software for MacBook, iMac and Mac Mini [https://www.imore.com/apps/mac-apps/best](https://www.imore.com/apps/mac-apps/best-mac-apps)[mac-apps](https://www.imore.com/apps/mac-apps/best-mac-apps)

Apple provides 5GB of free storage with your Apple ID, but this often isn't enough space. You can purchase more storage, but you may want to do some iCloud cleaning. [https://www.macobserver.com/tips/how-to/](https://www.macobserver.com/tips/how-to/clean-icloud-storage/) [clean-icloud-storage/](https://www.macobserver.com/tips/how-to/clean-icloud-storage/)

iPhone 15 CADs reveal larger 6.2-inch display, Dynamic Island, and more [https://9to5mac.com/2023/02/22/exclusive](https://9to5mac.com/2023/02/22/exclusive-iphone-15-cads-reveal-larger-6-2-inch-display-dynamic-island-and-more/)[iphone-15-cads-reveal-larger-6-2-inch](https://9to5mac.com/2023/02/22/exclusive-iphone-15-cads-reveal-larger-6-2-inch-display-dynamic-island-and-more/)[display-dynamic-island-and-more/](https://9to5mac.com/2023/02/22/exclusive-iphone-15-cads-reveal-larger-6-2-inch-display-dynamic-island-and-more/)

One of the important steps to take when you want to sell or donate your used Mac is to

deauthorize it from your Apple Music, iTunes content, Books and other purchases. This is how you can do this:

[https://osxdaily.com/2023/01/29/how-to](https://osxdaily.com/2023/01/29/how-to-authorize-deauthorize-computer-with-)[authorize-deauthorize-computer-with-](https://osxdaily.com/2023/01/29/how-to-authorize-deauthorize-computer-with-) applemusic-on-mac/

Here are all the Mac keyboard shortcuts: <https://support.apple.com/en-us/HT201236>

## MacRumors on YouTube:

### These 10 macOS Tips Will Make Your Life EASIER!

**[https://www.youtube.com/watch?](https://www.youtube.com/watch?v=oQw9G7dRJCs) [v=oQw9G7dRJCs](https://www.youtube.com/watch?v=oQw9G7dRJCs)**

#### **Instructions on using Zoom…**

1) A Zoom meeting invitation will be sent to everyone who is signed up on the club's email list [\(everybody@sbamug.com](mailto:everybody@sbamug.com)).

2) To be added to the mailing list, follow the [instructions at https://www.sbamug.com/our](https://www.sbamug.com/our-sbamug-email-group/)[sbamug-email-group/](https://www.sbamug.com/our-sbamug-email-group/) 

3) When you receive the Zoom invitation email, save the link to your calendar so that on the day of the meeting, you can find it more easily.

4) To join the Zoom meeting, click on the link provided in the invitation email. This will allow you to install the free Zoom app. The meeting invitation will also include a meeting ID and password, which you may need.

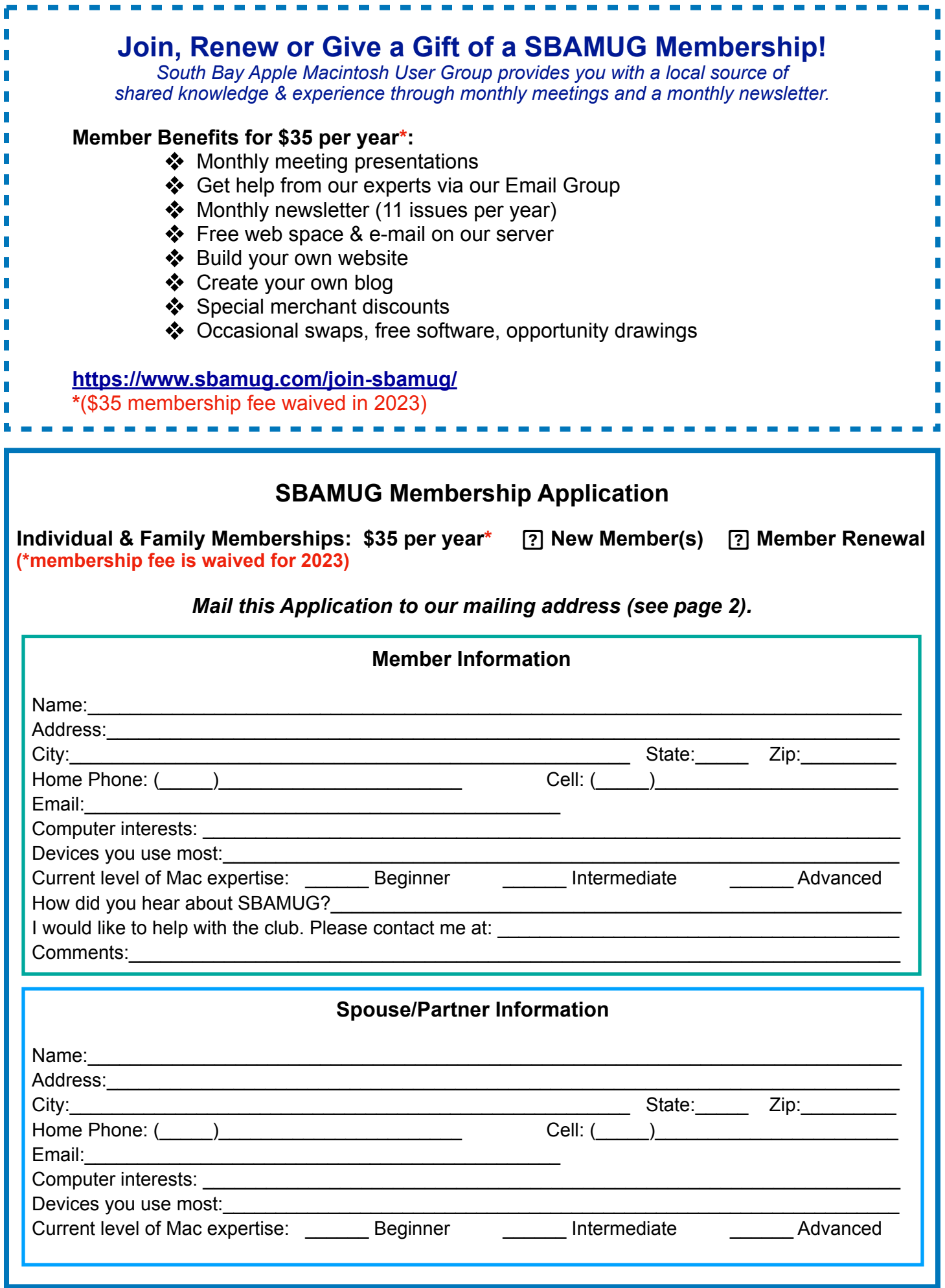